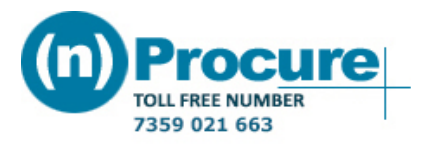

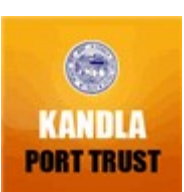

## Tender Consolidated Details

Note: All Dates are in dd/mm/yyyy hr:min as per Indian Standard Time (IST)

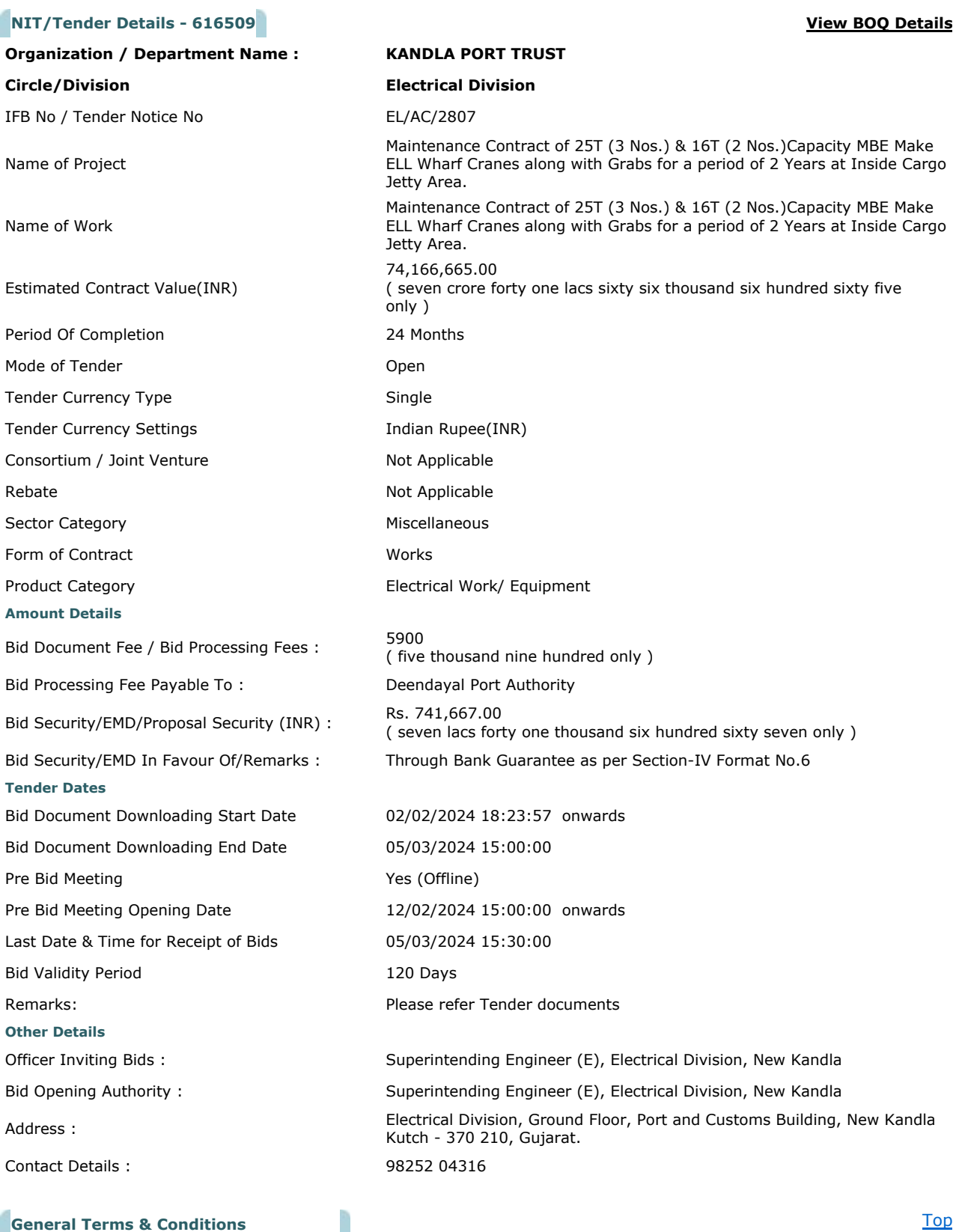

General Terms and Conditions

## (1) Bidders can download the tender document free of cost from the website. (2) Bidders have to submit Technical bid as well as Price bid in Electronic format only on nprocure website till the Last Date & time for submission. (3) Offers in physical form will not be accepted in any case. (4) Free vendor training camp will be organized every Saturday between 4.00 to 5.00 P.M. at (n)code solutions-A Division of GNFC Ltd., Bidders are requested to take benefit of the same. Bidders who wish to participate in online tenders will have to procure / should have legally valid Digital Certificate as per Information Technology Act-2000 (Class-III) using which they can sign their electronic bids. Bidders can procure the same from any of the license certifying Authority of India or can contract (n)code solutions- A division of GNFC Ltd, who are licensed Certifying Authority by Govt. of India. In case bidders need any clarifications or if training required to participate in online tenders, they can contact (n)Procure Support team:- (n)code Solutions-A division of GNFC Ltd., (n)Procure Cell 403, GNFC Infotower, S.G. Road, Bodakdev, Ahmedabad – 380054 (Gujarat) Contact Details Phone

Airtel: +91-79-40007501, 40007512, 40007516, 40007517,40007525 Reliance : +91-79-30181689

Fax: +91-79-26857321, 40007533 E-mail : nprocure@ncode.in

TOLL FREE NUMBER: 1800 419 4632 (EXT: 512,513,514,515,516,517)

# Other Terms & Conditions as per detailed tender documents

#### Tender Documents

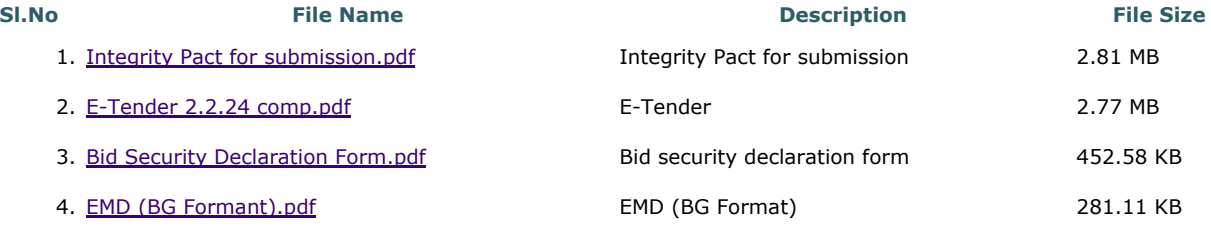

## Tender Stages

Tender Stage Screens

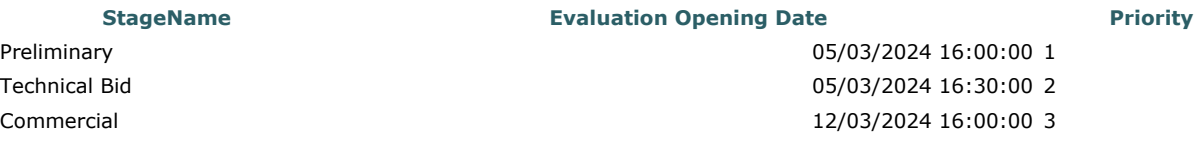

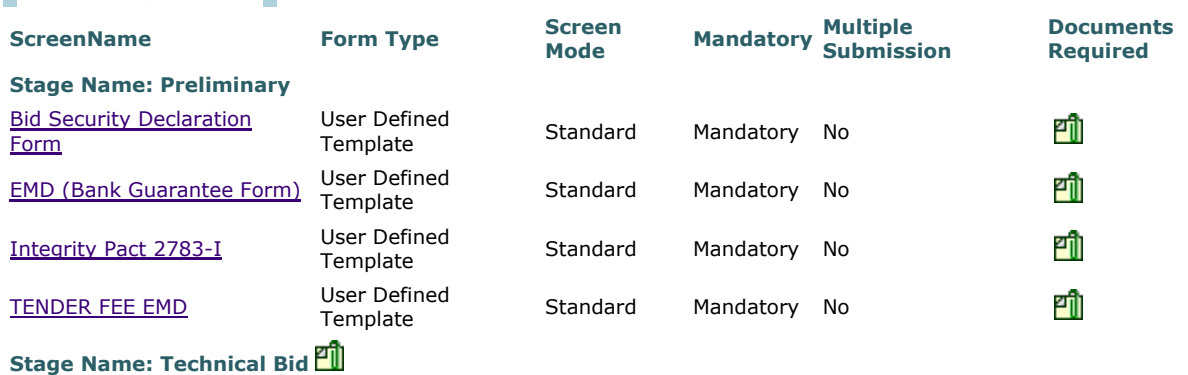

https://www.nprocure.com/asp/tmsv2/viewptc.asp 02/02/2024

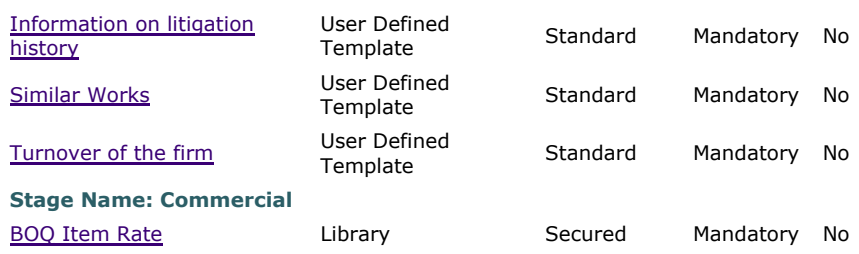

# Certificate Details

Decryptor Name : Dipak kumar Hazra(Executive Engineer)

SerialNo : 62483276 SubjectDn : S=Gujarat, PostalCode=370210, OU="DEENDAYAL PORT AUTHORITY,ECID - 6892233", CN=DIPAKKUMAR HAZRA, SERIALNUMBER=65fde2ce591e24ac65105cc6a44800e71c653ab0891a9d41abc268a105f40110, Phone=8ccad45f4d9f1c5116c91015ee07f6e298b830a4d1115efa313a7b0dbb14dff6, O=Deendayal Port Authority, C=IN Cert Issuer : CN=(n)Code Solutions Sub-CA for DSC 2022, OU=Sub-CA, O=Gujarat Narmada Valley Fertilizers and Chemicals Limited, C=IN

Thumprint : 075FC23BAFF38168623E46C889BBA0440DF3C0AC

## Tender Assignments

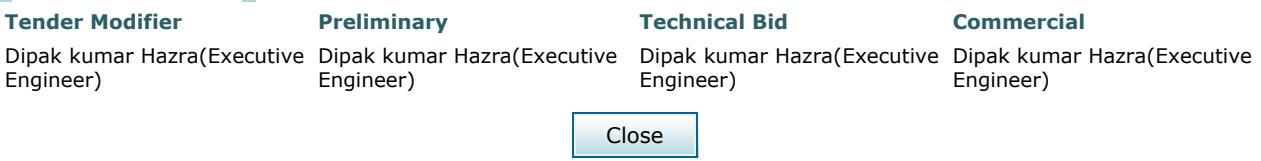

Icons Representation

**可** Documents Attached

Powered By: C1India Private Limited Server Time : 02/02/2024 18:32:02